# Analyse fonctionnelle de données Jour 1 : les données

Jean-Marc Lasgouttes, Inria Paris

jean-marc.lasgouttes@inria.fr

# Partie I. Introduction au cours

## Organisation du cours

## Trois jours

- 1. description et préparation des données, calculs de moyennes, bases de fonctions
- 2. encore des transformations de données, ACP lissée
- 3. recalage temporel, recalage en amplitude

### Matin Cours (3 heures)

- $-$  démonstration des méthodes sur des exemples
- $-$  description des outils mathématiques nécessaires

### Après midi TP  $(4 \text{ heures})$

- description des fonctions du paquet « fda » de R nécessaires
- application des méthodes sur un jeu de données
- $-$  rédaction d'un rapport rapide décrivant votre approche et vos résultats.

## Qu'est-ce que l'analyse fonctionnelle de données ?

Données fonctionnelles Il s'agit de données dans lesquelles chaque individu peut être assimilé à une courbe

#### Plusieurs étapes

- $-$  préparation des données pour utiliser des modèles linéaires
- stockage sous forme de fonctions
- recalage en phase et amplitude
- $-\epsilon$  éventuellement différentiation pour faire apparaître les phénomènes
- $-$  application d'une ACP lissée

#### Références

- ce cours suit « Applied Functional Analysis » de Ramsay et Silverman, 2002 (Springer)
- des développements plus mathématiques sont dans « Functionnal Data Analysis » des mêmes auteurs  $(2^e)$  $édition, 2005, Springer)$

# Partie II. Les données fonctionnelles par l'exemple

## Production de bien consommables

Nondurable goods index Mesure la production de biens consommables (nourriture, tabac, vêtements, essence...) mois par mois de janvier 1919 à janvier 2000.

### Propriétés

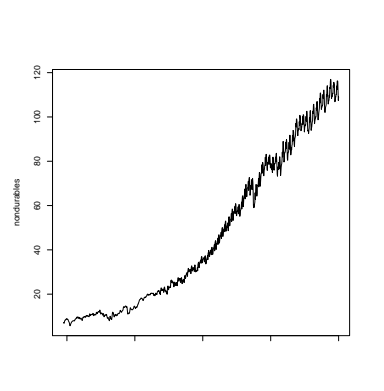

- $-$  périodicité annuelle : augmentation en fin d'année (cadeaux de Noël), à la rentrée (vêtements), baisse en été (ouvriers en vacances) donc 80 individus à 12
- variables chacun
- forme pas vraiment linéaire
- (augmentation en pourcentage)
- évolution difficile à comprendre

## Criminologie

**Données** nombre d'arrestations par an entre les âges de 11 et 35 ans pour 413 hommes américains. On veut comprendre leur « carrière » criminelle.

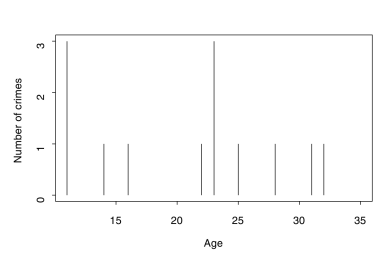

## Propriétés

- peu de donn´ees
- données très bruitées :
- activité  $\neq$  arrestation
- pas vraiment une courbe

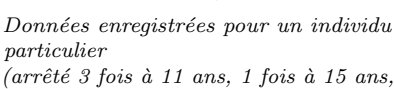

etc.).

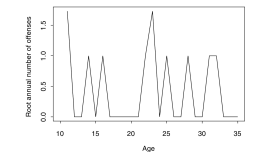

# Partie III. Préparation des données

#### Biens consommables : transformation

**Action** on considère le logarithme  $\log_{10} I$  de l'index et on lisse la courbe

#### Pourquoi?

- en général, il y a une progression géométrique ( $x\%$  par an)
- $-$  chaque année devient un individu avec des propriétés comparables

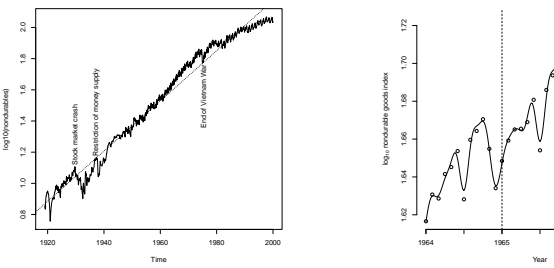

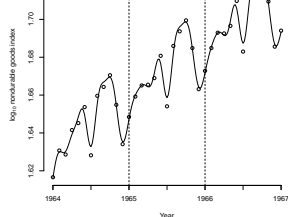

 $log_{10} I$  avec dates annotées

Courbe lissée pour 1964-67

## Criminologie : transformation des données

Action On prend la racine carrée du nombre d'arrestations Pourquoi?

- $-$  beaucoup de valeurs très grandes, risque de surreprésentation
- la racine carrée est un *stabilisateur de variance* pour le processus de Poisson :
	- Si X est Poisson de paramètre  $\lambda$ , alors  $\mathbb{E}X =$  $var X = \lambda$
	- var  $\overline{X} = \lambda$ <br>
	Par contre,  $\sqrt{X}$  est approximativement normale Par contre,  $\sqrt{\lambda}$  est approximat<br>de moyenne  $\sqrt{\lambda}$  et de variance 1

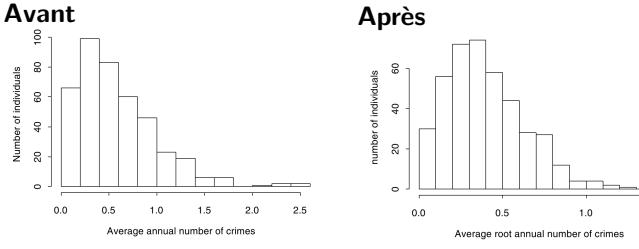

Distribution du nombre d'arrestations par an

Distribution de la racine carrée du nombre d'arrestations par an

## Criminologie : création d'une courbe.

Action on relie les points par des lignes droites

#### Pourquoi ?

- maintenant, chaque délinquant est représenté par une courbe
- on ne lisse pas la courbe pour ne pas perdre d'information

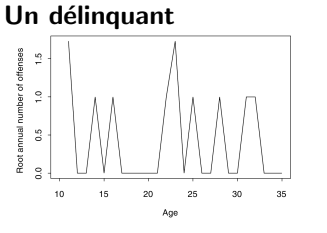

Interpolation linéaire des ra $cines \ carrées des nombre d'ar$ restation d'un sujet

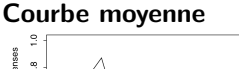

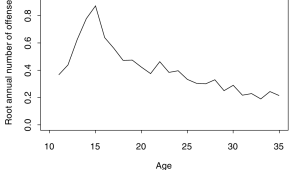

Moyenne empirique des donn´ees fonctionnelles de criminologie

Observation La moyenne empirique des 413 personnes est très bruitée

# Partie IV. Des données vers les fonctions

### Lissage de courbe

#### Pourquoi ?

- $-$  on veut la variation des données, il faut donc pouvoir les dériver
- $-$  les calculs empiriques de dérivée sont très bruités

**Données** points de mesure  $t_1, \ldots, t_m$  (peuvent dépendre de l'individu) et série de valeurs  $y_1, \ldots, y_m$  prises aux points  $t_i$ 

**Sortie** fonction  $h \triangleleft$  lisse » (donc avec  $h''$  pas trop grand) qui approxime les valeurs

**Méthode** on cherche la fonction  $h_{\lambda}$  qui minimise la fonctionnelle pénalisée

$$
E_{\lambda}(h) = \sum_{i=1}^{m} [y_j - h(t_j)]^2 + \lambda \int [h''(t)]^2 dt
$$

**Paramètre à régler**  $\lambda$  agit sur la courbure de  $h_{\lambda}$  (c'est la pénalisation de rugosité)

- trop petit : la courbe est proche des points, mais elle n'est pas lisse
- $-$  trop grand : on obtient une droite (dérivée seconde nulle)

## La question des instants de mesure

**Cas simple** Toutes les courbes sont mesurées à des points communs  $t_i$ .

 $\implies$  calcul très simple, tout pourra être fait d'un coup

Valeurs manquantes Des points manquent pour certains  $t_i$ .

⇒ on doit lisser les courbes un à une, on n'utilise que les  $t_i$  utiles

Mesures non syncronisées Chaque individu a son propre jeu de t<sup>i</sup>

 $\implies$  on lisse les courbes une à une avec ses  $t_i$ .

Résultat Dans tous les cas, on a un jeu de courbes qui sont définies sur la même base !

## Exemple : biens consommables

## Quelles données ?

#### **Trois années**

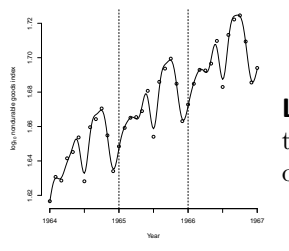

— on s'intéresse au taux d'augmentation de la consommation plutôt que sa valeur

donc on regarde aussi sa dérivée (accélération)

Le critère on veut que l'accélération de la courbe soit lisse. On prend donc comme fonction de coût

Courbe lissée pour 1964-67  $(\lambda = 10^{-9.5})$ 

$$
E_{\lambda}(h) = \sum_{i=1}^{m} [y_i - h(t_i)]^2
$$

$$
+ \lambda \int [h^{(4)}(t)]^2 dt
$$

**Choix de**  $\lambda$  : complètement subjectif

- assez petit pour bien suivre les points
- assez grand pour que les courbes de vitesse/accélération soient bien lisses
- On doit regarder une par une toutes les courbes

#### Exemple : lissage de la moyenne

Données Chaque individu est représenté par une fonction  $Y_i(t)$ ,  $i = 1, \ldots, n$ , lisse ou pas. La moyenne empirique est

$$
\overline{Y}(t) = \frac{1}{n} \sum_{i=1}^{n} Y_i(t)
$$

**Problème** dans certains cas, la moyenne est bruitée, on cherche une moyenne g lisse

Méthode on minimise encore un critère de la forme

$$
E_{\lambda}(g) = \int [g(t) - \overline{Y}(t)]^2 dt + \lambda \int [g''(t)]^2 dt
$$

#### Choix de  $\lambda$  par validation croisée.

Problème Normalement on doit évaluer la qualité de la courbe sur des données de test. C'est impossible quand on a peu de données.

Idée on sait que la moyenne est le meilleur prédicteur d'une variable au sens $\mathbb{L}^2$ 

$$
\arg\min_{\mu} \mathbb{E}[X - \mu]^2 = \mathbb{E}X
$$

**Méthode** on enlève l'individu  $i$  et on calcule la moyenne lisse  $g_{\lambda}^{-i}(t)$ . On cherche alors

$$
\lambda_0 = \arg\min_{\lambda} \sum_{i=1}^n \int [g_{\lambda}^{-i}(t) - Y_i(t)]^2 dt
$$

C'est la valeur de  $\lambda$  qui donne la moyenne la plus fidèle

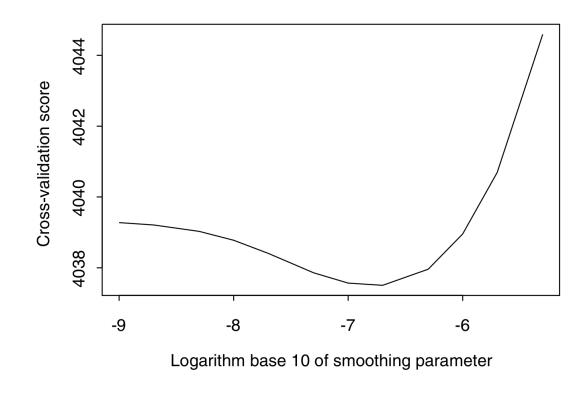

En pratique on ajuste subjectivement (encore !)

## Exemple : criminologie

## **Observation**

- $-$  La movenne empirique présente des artefacts (moins d'arrestations à 29 ans qu'à 28 ou 30).
- la moyenne optimale par validation croisée ( $\lambda = 2 \times$ 10−<sup>7</sup> ) est encore « sinueuse »
- on choisit  $\lambda = 10^{-6}$  de manière subjective

#### Moyenne empirique annual number of offenses  $\frac{8}{2}$  $0.6$  $0.4$  $\tilde{a}$ Root:  $\overline{a}$

#### Moyenne lissée

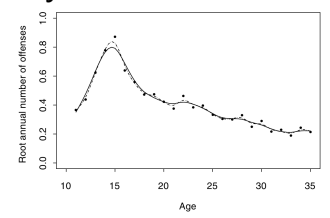

Moyenne empirique des données fonctionnelles de criminologie

Moyenne lissée des données fonctionnelles de criminologie (pointillé :  $\lambda = 2 \times 10^{-7}$ ; ligne pleine :  $\lambda = 10^{-6}$ )

# Partie V. Outils mathématiques

## Représentation fonctionnelle\_

**Pourquoi ?** On pourrait conserver les données sous forme de points, mais...

- le vrai objet est la fonction
- $-$  on peut avoir des données évaluées à des points différents ou des données manquantes
- $-$  on est souvent intéressé par les dérivées des fonctions

#### Comment ?

- on choisit une base de fonctions formée de  $p$  éléments  $\beta_1(t), \ldots, \beta_n(t)$
- à un ensemble de coefficients  $\xi_1, \ldots, \xi_p$  on associe la fonction

$$
y(t) = \sum_{k=1}^{p} \xi_k \beta_k(t)
$$

La base choix classiques

- base polygonale (criminologie)
- base de B-splines (biens consommables)
- $-$  base de Fourier (fonctions périodiques), ondelettes

#### Les B-splines

#### Propriétés

- une B-spline d'ordre m (degré  $n = m-1$ ) est non-nulle sur  $m$  intervalles au plus
- la fonction et ses dérivées d'ordre  $1, \ldots, m-2$  sont continues
- flexibles, num´eriquement stables
- les calculs sur les B-splines sont très rapides (de complexité  $O(p)$

Base de B-splines

 $\sum_{n=-\infty}^3 N_{3,3}$ 

uniformes

Nombre de splines en général supérieur au nombre de points, typiquement

 $p =$ nb points  $-2 + m$ 

$$
\left\|\sum_{i=1}^{n}\left\langle \sum_{j=1}^{n}\left\langle \mathbf{y}_{i}\right\rangle \right\rangle \right\|^{2}
$$

Une base de B-splines cubiques

Ordre il doit être assez grand pour permettre de dériver la fonction autant que nécessaire

**Données** on se donne un ensemble croissant de nœuds  $t_0, \ldots, t_m$ 

Définition chaque B-spline est formée de plusieurs morceaux de degré  $n$ , définis par récurrence sur le degré inférieur :

$$
b_{j,0}(t) = \begin{cases} 1 & \text{si} \quad t_j \leq t < t_{j+1} \\ 0 & \text{sinon} \end{cases}
$$
\n
$$
b_{j,n}(t) = \frac{t - t_j}{t_{j+n} - t_j} b_{j,n-1}(t) + \frac{t_{j+n+1} - t}{t_{j+n+1} - t_{j+1}} b_{j+1,n-1}(t)
$$

Exemples l'application de la récurrence avec des nœuds placés en 0, 1, 2 et 3 donne les morceaux de la B-spline uniforme de degré 2

$$
b_{1,2}(t) = t^2/2
$$
  
\n
$$
b_{2,2}(t) = (-2t^2 + 6t - 3)/2
$$
  
\n
$$
b_{3,2}(t) = (3 - t)^2/2
$$
  
\n
$$
0 \le t \le 1
$$
  
\n
$$
1 \le t \le 2
$$
  
\n
$$
2 \le t \le 3
$$

#### Calcul des coefficients sur la base

**Cadre général** on a les valeurs  $y_1, \ldots, y_q$  aux points de mesure  $t_1, \ldots, t_q$  et un ensemble de fonctions de base  $\beta_k(t)$ . On note **B** la matrice de taille  $q \times p$  définie par  $B_{jk} =$  $\beta_k(t_i)$ . Alors

$$
y_j = \sum_{k=1}^p \xi_k \beta_k(t_j) = \sum_{k=1}^p \xi_k B_{jk}, \text{ c'est-à-dire } \mathbf{y} = \mathbf{B} \boldsymbol{\xi}
$$

**Régression moindre carrés (** $p \leq q$ ) méthode classique de moindre carrés : on minimise

 $(\mathbf{B}\boldsymbol{\xi} - \mathbf{y})'(\mathbf{B}\boldsymbol{\xi} - \mathbf{y}) = \boldsymbol{\xi}'\mathbf{B}'\mathbf{B}\boldsymbol{\xi} - 2\boldsymbol{\xi}'\mathbf{B}'\mathbf{y} + \mathbf{y}'\mathbf{y}$ 

En dérivant par rapport à  $\xi$ , on obtient l'équation

$$
2\mathbf{B}'\mathbf{B}\boldsymbol{\xi} - 2\mathbf{B}'\mathbf{y} = 0
$$

soit

$$
\xi = (\mathbf{B}'\mathbf{B})^{-1}\mathbf{B}'\mathbf{y}
$$

#### Régression avec lissage

- si  $p > q$ , il y a un continuum de solutions qui décrivent  $\mathbf{y}$  ( $\mathbf{B}'\mathbf{B}$  non inversible)
- même si  $p \leq q$ , on peut vouloir appliquer une pénalité de rugosité

$$
\lambda \int y''(t)^2 dt = \lambda \xi' \mathbf{K} \xi, \quad \text{ot } K_{k\ell} = \int \beta''_k(t) \beta''_\ell(t) dt
$$

**Minimisation** on minimise maintenant

$$
(\mathbf{B}\boldsymbol{\xi}-\mathbf{y})'(\mathbf{B}\boldsymbol{\xi}-\mathbf{y})+\lambda\boldsymbol{\xi}'\mathbf{K}\boldsymbol{\xi}
$$

Le minimum est atteint pour

$$
\boldsymbol{\xi} = (\mathbf{B}'\mathbf{B} + \lambda \mathbf{K})^{-1}\mathbf{B}'\mathbf{y}
$$

 $\text{Cas}$  des B-splines Les matrices  $\mathbf{B}'\mathbf{B}$  et K ont une structure en bande, et les calculs matriciels sont rapides.

Cas de plusieurs courbes Une même inversion de matrice permet de calculer tous les coefficients

#### Calcul de moyenne lissée

Données on définit sur une base, lisse ou pas,  $\delta_1(t), \ldots, \delta_m(t)$  un ensemble de fonctions  $Y_i(t)$  =  $\sum_{j=1}^{q} a_{ij} \delta_j(t)$ . Leur moyenne est

$$
\overline{Y}(t) = \frac{1}{n} \sum_{i=1}^{n} Y_i(t) = \sum_{j=1}^{q} \overline{a}_j \delta_j(t), \text{ avec } \overline{a}_j = \frac{1}{n} \sum_{i=1}^{n} a_{ij}
$$

**Problème** on se donne une autre base  $\beta_1, \ldots, \beta_p(t)$  qui est lisse et on cherche une moyenne lissée  $g(t) = \sum_{k=1}^{p} \xi_k \beta_k(t_j)$ Méthode des moindres carrés on minimise

 $\int [g(t) - \overline{Y}(t)]^2 dt + \lambda \int g''(t)^2 dt$  $=\int \overline{Y}^2(t)+\boldsymbol{\xi}'\mathbf{J}\boldsymbol{\xi}+\lambda\boldsymbol{\xi}'\mathbf{K}\boldsymbol{\xi}-2\boldsymbol{\xi}'\mathbf{L}\mathbf{\bar{a}}$ 

où  $J_{jk} = \int \beta_j(t) \beta_k(t) dt$  et  $L_{jk} = \int \delta_j(t) \beta_k(t) dt$ . On obtient encore

$$
\boldsymbol{\xi} = (\mathbf{J} + \lambda \mathbf{K})^{-1} \mathbf{L}' \mathbf{\bar{a}}
$$

# Partie VI. Utilisation du paquet **«** fda **»** de R

## Le paquet **«** fda **»**

Origine ces fonctions ont été écrites principalement par J. O. Ramsay pour implémenter les méthodes décrites dans le livre « Functional Data Analysis ». Elles sont décrites dans

Ramsay, J. O., Hooker, Giles, and Graves, Spencer, Functional Data Analysis with R and Matlab, Springer, 2009.

Fonctions elles permettent notamment de faire des approximation de fonctions par des bases finies (B-splines, Fourier...), avec des lissages sur les dérivées

Installation le paquet n'est pas disponible par défaut dans R, mais il est sur CRAN. Il suffit donc de faire

> install.packages("fda")

puis avant chaque utilisation

> require(fda)

### Préambule : définition de fonction R

But La définition des fonctions, comme donnée par R dans la commande ?mafonction, définit les paramètres obligatoires et optionnels

Exemple On considère la définition suivante

result  $\leq$  mafonction(x, y, a=2, b=NULL)

#### Paramètres obligatoires  $x \notin y$

#### Paramètres optionnels a et b

— si on ne donne pas a explicitement, sa valeur sera 2. — de même, b sera égal à  $NULL$  si il est omis.

Ce n'est pas la peine de passer ces paramètres si ils ont la valeur par défaut

#### Exemples

- $-$  mafonc $(1,2,3,4)$ : x=1, y=2, a=3, b=4
- $-$  mafonc(1,2,3) : x=1, y=2, a=3, b=NULL
- mafonc(y=2,x=99,b=3) : x=99, y=2, a=2, b=3

Résultat de la fonction Il est retourné dans une variable (pas de passage par variable)

## Données fonctionnelles

Fonction cette fonction n'est jamais appelée directement, mais elle crée un objet de type fd (donnée fonctionnelle)

fdobj <- fd(coef, basisobj, fdnames=NULL)

Paramètres ce sont les composants d'une donnée fonctionnelle

- coef : soit un vecteur pour une fonction, sont une matrice pour plusieurs fonctions (en colonne), soit une matrice à 3 dimensions pour des données multivariées
- basisobj : une base retournée par create.\*.basis()
- fdnames : une liste de trois noms pour décrire : les points de mesure, les différents individus et les valeurs mesurées

 $Évaluation$  la fonction suivante évalue une fonction à une série de points

eval.fd(evalarg, fdobj, Lfdobj=0)

- $-$  evalarg : un vecteur ou une matrice de points où évaluer la fonction
- fdobj : un objet de type fd
- $-$  Lfdobj : un degré de dérivation (ou un opérateur différentiel)

Sélection l'expression fdobj[i] renvoie la i-ème donnée fonctionnelle de fdobj

## Création d'une base de splines

Fonction pour créer une base de B-splines

basisobj <- create.bspline.basis(rangeval=NULL, nbasis=NULL, norder=4, breaks=NULL)

#### Paramètres utiles

- $-$  breaks : les points où les fonctions sont évaluées
- norder (défaut 4) : l'ordre des splines, c'est-à-dire un de plus que le degré

#### Paramètres secondaires

- nbasis : le nombre de splines dans la base, par défaut length(breaks) + norder - 2
- rangeval : l'intervalle de définition des splines, par défaut range(breaks)

Autres Paramètres voir la documentation en ligne

#### Paramètres de lissage

Fonction pour définir les paramètres de lissage passés à toutes les fonctions de lissage

fdparobj <- fdPar( fdobj=NULL, Lfdobj=NULL, lambda=0)

#### Paramètres utiles

- fdobj : on passe en général la base de spline qu'on vient de créer
- $-$  Lfdobj : on peut juste passer le degré de dérivation souhaité pour le lissage Si on ne donne pas Lfdobj, la valeur par défaut est
	- norder(fdobj) 2
- lambda : c'est le  $\lambda$  décrit dans le cours

#### Lissage des données

Fonction pour le lissage de données

 $smoothfun \leftarrow smooth.basis(argvals=1:n, y,$ fdParobj, fdnames=NULL)

#### Paramètres utiles

- argvals : les abscisses  $t_j$  des points mesurés
- $-$  y : les données correspondantes. Si on a plusieurs individus, alors ils sont en colonne (chaque ligne correspond  $\lambda$  un  $t_i$ )
- fdParobj : un objet produit par fdPar()
- Résultat une liste avec les éléments suivants (entre autres)  $fd$  : les données fonctionnelles
	- $-$ gcv : critère de validation croisée (utile pour choisir λ)

## Représentation graphique

Fonction pour tracer une donnée fonctionnelle

plot(x, Lfdobj=0, href=TRUE, ...)

Paramètres voir la documentation pour plus de détails (titles, xlab, ylab, ...)

- $-$ x : données fonctionnelles à tracer
- Lfdobj : un degré de dérivation (ou un opérateur différentiel)
- $-$  href : si TRUE, tracer une ligne horizontale de référence en 0

Fonction pour tracer une courbe comparative des données brutes et lissées

```
plotfit(y, argvals, fdobj, residual=FALSE, ...)
```
Paramètres voir la documentation pour plus de détails (titles, xlab, ylab, ...)

- argvals : les abscisses  $t_j$  des points mesurés
- $-$  y : les données correspondantes. Si on a plusieurs individus, alors ils sont en colonne (chaque ligne correspond  $\lambda$  un  $t_i$ )
- $-$  fdobj : données fonctionnelles
- $-$  residual : si TRUE, les résidus sont représentés plutôt que les courbes

Remarque Souvent illisible, car les données brutes sont indiquées par ces cercles. Alternative : utiliser plot() sur les données lissées et lines() sur les données brutes.